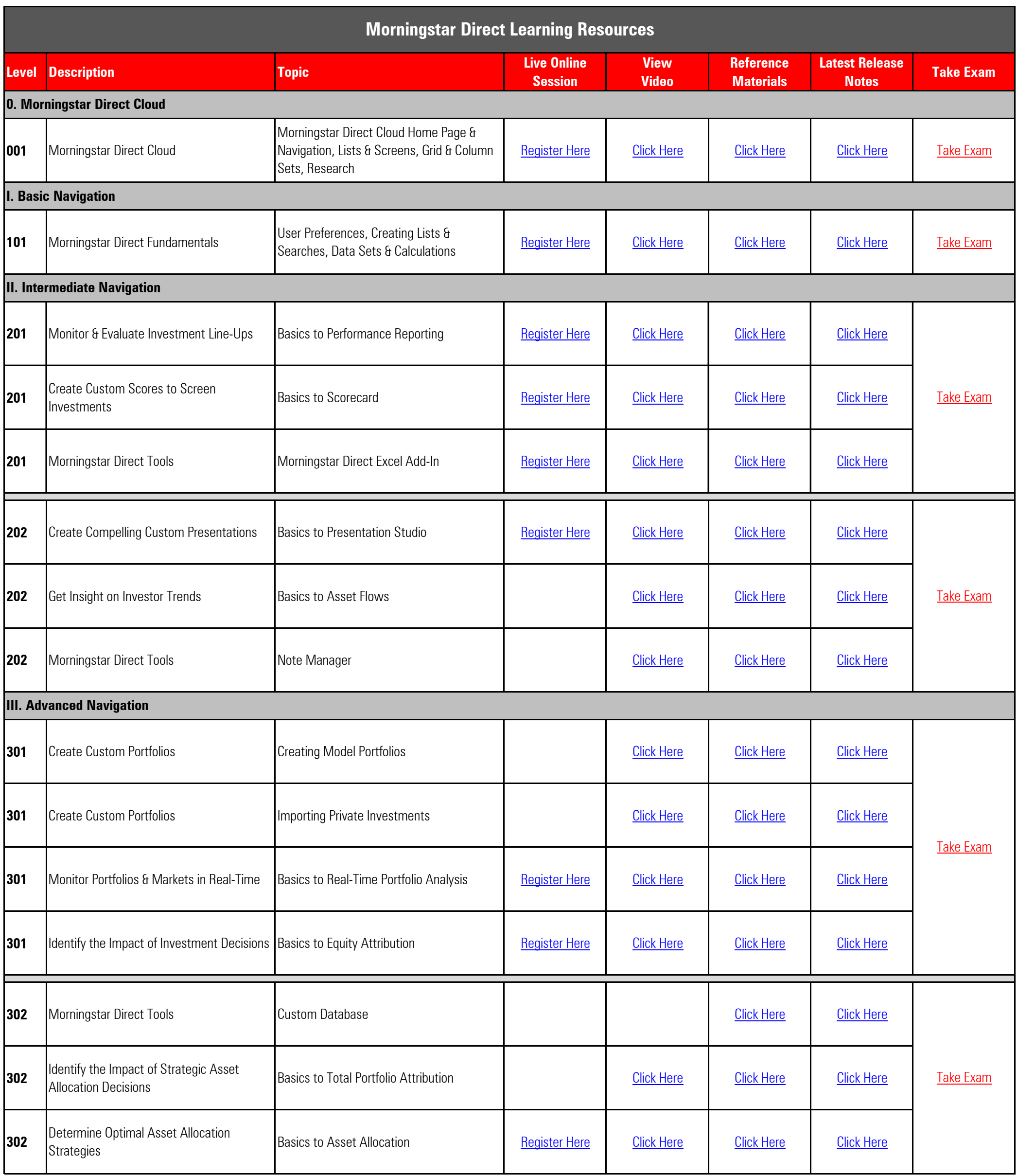

© 2016 Morningstar, Inc. All rights reserved.